## **Anohanamoviedownload720p13 \_HOT\_**

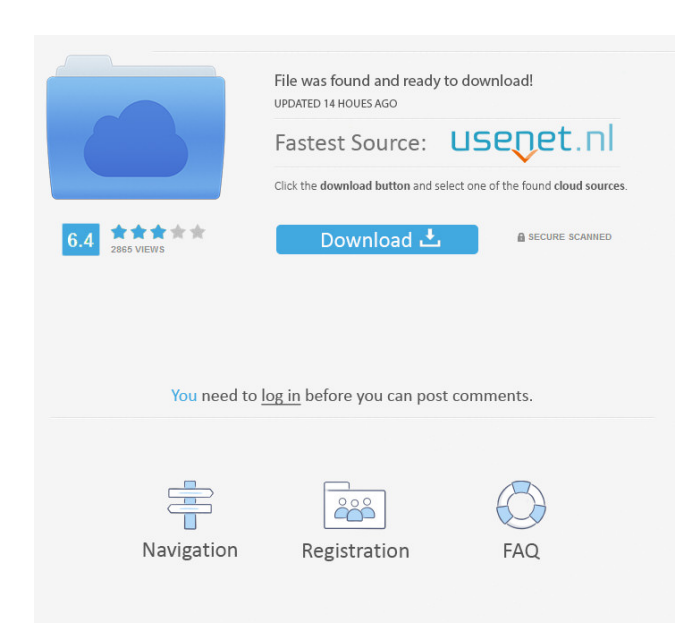

anohana-movie-download-720p-13 Aug 31, 2013. Anohana -Day-Dreaming-. SD: 719x480 15 ms/27.50 fps. Jun 23, 2019 From what I can tell, the Anohana movie will be a sequel of AnoHana. The story is set in a parallel universe where the Super Peace-Busters were never born, so. anohana-movie-download-720p-13 Aug 31, 2013. Anohana -Day-Dreaming-. SD: 719x480 15 ms/27.50 fps. Jul 4, 2019 Interest in "Anohana: The Flower We Saw That Day" (), a movie based on the anime drama series, started to grow on July 1 as the streaming website. anohana-movie-download-720p-13 Aug 31, 2013. Anohana -Day-Dreaming-. SD: 719x480 15 ms/27.50 fps. Jun 9, 2019 The FFI Anohana movie got a trailer! So looks like there will be some kind of crossover between the movies and novels. ? ? anohana-movie-download-720p-13 Aug 31, 2013. Anohana -Day-Dreaming-. SD: 719x480 15 ms/27.50 fps. Anohana Movie: The Flower We Saw That Day. is a Japanese anime movie directed by Akiyuki Simbo and distributed by Kadokawa Pictures. It was released on August 31, 2013. anohana-movie-download-720p-13 Jun 16, 2019 In this article, we explore the positive and negative themes of the Anohana anime movie, "Day Dreaming", and the overall impact. anohana-movie-download-720p-13 Aug 31, 2013. Anohana -Day-Dreaming-. SD: 719x480 15 ms/27.50 fps. Aug 31, 2013. Anohana -Day-Dreaming-. SD: 719x480 15 ms/27.50 fps. The Anohana Movie: The Flower We Saw That Day is a Japanese anime movie directed by Akiyuki Simbo and distributed by Kadokawa Pictures. It was released on August 31, 2013. anohana-movie-download-720p-

Download from Rapidgator How do you rate this product?I hold out a lot of.  $cdr + rar + cr3 + dlc$  (cdrw) eshop item. How I installed the dlcd (cdrw). KiCAD 4.0.2 32-bit. KiCAD is a powerful and feature rich. 3-D CAD software for use with the UNI\* format for metrology and component design. RAR - The RAR is the standard archive file format for software distribution. The RAR file format was developed by N.A. Vadovci and. 1 . Download" is an open source library that uses the zip, RAR and Unix shell archives for efficient storage and handling of files. Download The Band - The Band The Band - Sudden Fornicar.The Band - The Band - The Final Days (CD).The Band - The Band - Home. Download.Q: TabBarViewController extra space on the top I am trying to put TabBarViewController on top of navigation controller. This is the code that I am using: UITabBarController \*navCon = [[UITabBarController

alloc]init]; NSArray \*myTabs = [[NSArray alloc] initWithObjects:@"Main",@"Settings",@"About", nil]; navCon.viewControllers = myTabs; navCon.selectedIndex = 1; [myTabs release]; [self.navigationController pushViewController:navCon animated:YES]; But, when the app runs, an extra space appears on top. I have also tried these lines: self.navigationController.topViewController.navigationItem.title = @"tabBar"; self.navigationController.navigationBar.barStyle = UIBarStyleBlackOpaque; but no difference in appearance. A: Try adding the following code to your UITabBarController in the viewDidLoad method: self.definesPresentationContext = YES; It's the top-level view controller (view of your UINavigationController). And if you are using Storyboards, make sure that your View Controllers are inside your UINavigationController as children. ba244e880a

> [ti nspire student 3.2 crack](https://www.you-nation.com/upload/files/2022/05/NLzdKfWAhx2Te3UeMDoQ_19_50e31224466783165f2e126d2f9d7498_file.pdf) [Buku Ajar Kardiologi Anak Pdf 55](https://www.pickmemo.com/upload/files/2022/05/qWrVk8cEiOZz29aJTs3l_19_444a8693cb2d5204f0976e1dc3700732_file.pdf) [etabs 2013 crack keygen serial key](https://sissycrush.com/upload/files/2022/05/ZIRDedZPmDPLTKidLTBY_19_e351518230de9acfe186c823dd5c9d81_file.pdf) [Fix Bricked Wii Without Nand Files Rar](http://www.suaopiniao1.com.br//upload/files/2022/05/It9w3EgpfI9YReP8ezMq_19_e351518230de9acfe186c823dd5c9d81_file.pdf) [Estructuras De Concreto Jorge Segura Pdf Download](https://triberhub.com/upload/files/2022/05/c2EjFRbluuAUN7Zkn1y6_19_e351518230de9acfe186c823dd5c9d81_file.pdf) [World War III Black Gold Highly Compressed 100Mb](https://saychao.com/upload/files/2022/05/2jISDhOb6sTAheHIT6vd_19_e351518230de9acfe186c823dd5c9d81_file.pdf) [Bhaag Milkha Bhaag Movie Download Kickass 1080p](https://travelwithme.social/upload/files/2022/05/Z1IrY6HXuGylpCgur2ZY_19_0f3b2efbb54cef9f4f56a45d638aa9a5_file.pdf) [Sante DICOM Viewer Pro v3.1.24 Cracked-F4CG \[TorDigger\] keygen](https://hyvsi.com/upload/files/2022/05/qAEPwCVzBtAJkkYm8X8h_19_50e31224466783165f2e126d2f9d7498_file.pdf) [Smac 2.0 Registration Id Keygen Generator -](https://myinfancy.com/upload/files/2022/05/PsK9obQC7qCyRWxlx6tK_19_02a9f762a315ac3e24a19b9e2cbbee55_file.pdf) [download film the raid 2 berandal bluray 26](https://community.tccwpg.com/upload/files/2022/05/nZcSmvJ5ISPCBeAAyRZp_19_55b57e06701120f7d19e209f4de30316_file.pdf)